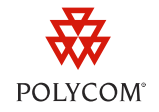

# Engineering Advisory 76074 Polycom® SoundStation Duo<sup>™</sup> Support Restrictions in UC Software 4.0.1

This engineering advisory provides information about support restrictions for certain Polycom® SoundStation Duo™ conference phones that have been upgraded to Polycom UC Software (UCS) 4.0.1.

This engineering advisory applies to SoundStation Duo phones with hardware revision F or later.

### **About the Issue**

If a SoundStation Duo phone with hardware revision F or later has been upgraded to UCS 4.0.1 (build ID 4.0.1.13681), the receiving end in a PSTN call will experience audio issues that resemble a popping sound.

## **Identifying Affected Phones**

SoundStation Duo phones with hardware revision F or later that have been upgraded to UCS 4.0.1 (build ID 4.0.1.13681), and operate in PSTN mode, have the issue. The issue does not occur when phones operate in SIP mode (this also includes Microsoft® Lync™). To see if your phone has the issue, locate the phone's hardware revision and software version.

### **Locating the Phone's Hardware Revision**

The phone's hardware revision is on the back of the phone, above the barcode label and next to the serial number, as shown next. It is a single capital letter.

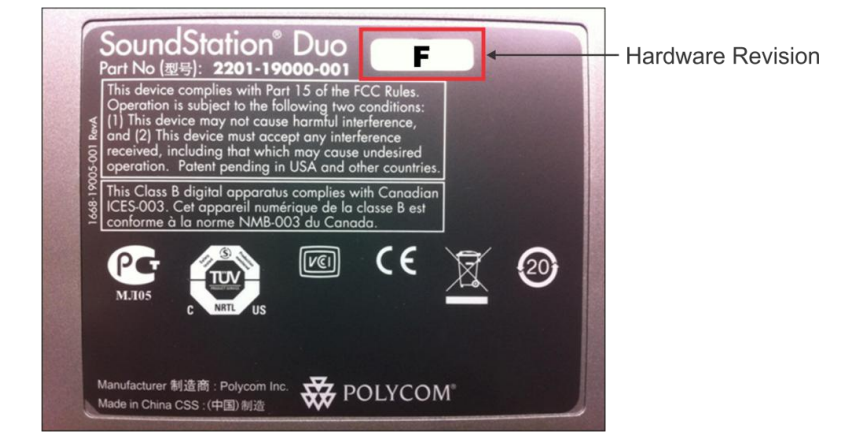

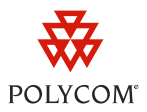

### **Determining the Phone's Software Version**

To find out the phone's software version, press (WENU) on your phone, and then select **Status** > **Platform** > **Application** > **Main**. Or, log in to the Polycom Web Configuration Utility for your phone. The Home page lists the UC Software version.

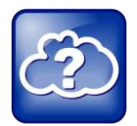

Web Info: How to Use the Polycom Web Configuration Utility

For information on using the utility, see th[e Polycom Web Configuration Utility User Guide.](http://supportdocs.polycom.com/PolycomService/support/global/documents/support/user/products/voice/web_configuration_utility_User_Guide.pdf)

## **Solution**

To solve the problem, downgrade affected SoundStation Duo units to the original software version— UCS 4.0.0 Rev M for SoundStation Duo (build ID 4.0.0.27587). You can download the software to your phone using the Software Upgrade tool available from the Web Configuration Utility. Or, downgrade your phone using the provisioning server method. You can download UCS 4.0.0 Rev M for SoundStation Duo from the **SoundStation Duo Support** Web page.

The next software release will support SoundStation Duo phones with hardware revision F or later, and you will be able to upgrade your phones without any issues.

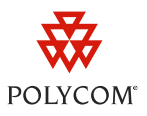

#### **Trademarks**

©2011, Polycom, Inc. All rights reserved.

POLYCOM®, the Polycom "Triangles" logo and the names and marks associated with Polycom's products are trademarks and/or service marks of Polycom, Inc. and are registered and/or common law marks in the United States and various other countries. All other trademarks are property of their respective owners. No portion hereof may be reproduced or transmitted in any form or by any means, for any purpose other than the recipient's personal use, without the express written permission of Polycom.

#### **Disclaimer**

While Polycom uses reasonable efforts to include accurate and up-to-date information in this document, Polycom makes no warranties or representations as to its accuracy. Polycom assumes no liability or responsibility for any typographical or other errors or omissions in the content of this document.

#### **Limitation of Liability**

Polycom and/or its respective suppliers make no representations about the suitability of the information contained in this document for any purpose. Information is provided "as is" without warranty of any kind and is subject to change without notice. The entire risk arising out of its use remains with the recipient. In no event shall Polycom and/or its respective suppliers be liable for any direct, consequential, incidental, special, punitive or other damages whatsoever (including without limitation, damages for loss of business profits, business interruption, or loss of business information), even if Polycom has been advised of the possibility of such damages.

### **Customer Feedback**

We are constantly working to improve the quality of our documentation, and we would appreciate your feedback. Please send email to [VoiceDocumentationFeedback@polycom.com.](mailto:voicedocumentationfeedback@polycom.com?subject=Engineering%20Advisory%20XXXXX:%20Title)

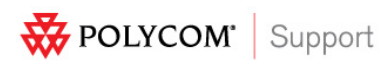

Visit [support.polycom.com](http://support.polycom.com/) for software downloads, product document, product licenses, troubleshooting tips, service requests, and more.